# **Project: Deep Learning**

#### **by Yupeng Wu, Zhifang Zheng, Ze Gong**

#### **Created using Julia 1.1.1**

#### $In$   $[1]:$

using Pkg Pkg.clone("https://github.com/invenia/Keras.jl")

 $ENV['PYTHON''] = ''''$ 

Pkg.build("PyCall") Pkg.build("Keras")

Updating registry at `C:\Users\simon\.julia\registries\General`

┌ Warning: Pkg.clone is only kept for legacy CI script reasons, please use `add` └ @ Pkg.API C:\cygwin\home\Administrator\buildbot\worker\package\_win64\build\usr \share\julia\stdlib\v1.1\Pkg\src\API.jl:391

```
Updating git-repo `https://github.com/JuliaRegistries/General.git`
Fetching: [========================================>] 100.0 %.0 % Updating gi
t-repo `https://github.com/invenia/Keras.jl`
```
 $\Gamma$  Info: Assigning UUID 031d7243-eb6a-5793-a290-e3c72503329c to Keras  $\vdash$  @ Pkg.Types C:\cygwin\home\Administrator\buildbot\worker\package\_win64\build\us r\share\julia\stdlib\v1.1\Pkg\src\Types.jl:841

Resolving package versions...

┌ Info: Path `C:\Users\simon\.julia\dev\Keras` exists and looks like the correct package, using existing path  $\vdash$  @ Pkg.Types C:\cygwin\home\Administrator\buildbot\worker\package\_win64\build\us r\share\julia\stdlib\v1.1\Pkg\src\Types.jl:645

```
Updating C:\Users\sim\;juli and \environmentsv1.1\Preject.toml
  [no changes]
  Updating `C:\Users\simon\.julia\environments\v1.1\Manifest.toml`
 [no changes]
  Building Keras \rightarrow C:\Users\simon\.julia\dev\Keras\deps\build.log
  Building Conda \rightarrow `C:\Users\simon\.julia\packages\Conda\kLXeC\deps\build.log
`
  Building PyCall \rightarrow `C:\Users\simon\.julia\packages\PyCall\ttONZ\deps\build.log
`
  Building Conda \rightarrow `C:\Users\simon\.julia\packages\Conda\kLXeC\deps\build.log
`
  Building PyCall \rightarrow C:\Uers\sim\in\Uer\partial\p{pcc} and \overline{\otimes\Delta} by Call\overline{\otimes\Delta} log
`
  Building Keras \rightarrow `C:\Users\simon\.julia\dev\Keras\deps\build.log`
 Resolving package versions...
```
After successfully set the environment, use Pkg.add to add "Keras" and "StatsBase" package to use.

```
In [2]:
```

```
Pkg.add("Keras")
using Keras
Pkg.add("StatsBase")
using StatsBase
```
Resolving package versions... Updating C:\Users\simon\.julia\environments\v1.1\Project.toml [no changes] Updating C:\Users\simon\.julia\environments\v1.1\Manifest.toml [no changes] Resolving

Using Theano backend.

WARNING (theano.configdefaults): g++ not available, if using conda: `conda install m2w64-toolchain`

C:\Users\simon\.julia\conda\3\lib\site-packages\theano\configdefaults.py:560: User Warning: DeprecationWarning: there is no  $c++$  compiler. This is deprecated and with Theano  $0.11$  a  $c++$  compiler will be mandatory

warnings.warn("DeprecationWarning: there is no c++ compiler."

WARNING (theano.configdefaults):  $g^{++}$  not detected ! Theano will be unable to execu te optimized C-implementations (for both CPU and GPU) and will default to Python i mplementations. Performance will be severely degraded. To remove this warning, set Theano flags cxx to an empty string.

WARNING (theano.tensor.blas): Using NumPy C-API based implementation for BLAS func tions.

```
 package versions...
 Updating C:\Users\simon\.julia\environments\v1.1\Project.toml
 [no changes]
 Updating `C:\Users\simon\.julia\environments\v1.1\Manifest.toml`
[no changes]
```

```
In [3]:
```
import Keras.Layers: Dense, Activation

Now we are able to set the Neural Network model by the Sequential model API.

The Sequential model is a linear stack of layers.

You can create a Sequential model by passing a list of layer instances to the constructor and also simply add layers via the add method.

#### $In$   $[4]$ :

```
model = Sequential()
```

```
┌ Warning: `getindex(o::PyObject, s::Symbol)` is deprecated in favor of dot overl
oading (\epsilon getproperty) so elements should now be accessed as e.g. \epsilon o.s instead of
\lceil o\lceil : s] \rceil.
      \text{caller} = \text{Sequential}() at models. il:39
```

```
\vdash @ Keras C:\Users\simon\.julia\dev\Keras\src\models.jl:39
```
## $0$ ut $[4]$ :

Sequential(PyObject <keras.models. Sequential object at 0x00000000012FE940>, Layer [])

The model needs to know what input shape it should expect.

For this reason, the first layer in a Sequential model needs to receive information about its input shape.

(Only the first layer needs to do this, because following layers can do automatic shape inference)

In this case, we are creating a 2D layers by Dense, which support the specification of their input shape via the argument input dim. Here we set the input dim with 700 and the input layer with 80 nodes.

#### In [5]:

add! (model, Dense (80, input dim=700))

┌ Warning: `getindex(o::PyObject, s::Symbol)` is deprecated in favor of dot overl oading (`getproperty`) so elements should now be accessed as e.g. `o.s` instead of  $\lceil$  o $\lceil$  : s $\rceil$  . │ caller = (::getfield(Keras.Layers, Symbol("##Dense#40#42")))(::Base.Iterator s. Pairs  $\{Symbol, Int64, Tuple$   $\{Symbol\}$ , NamedTuple  $\{(\text{input dim},),Tuple\{Int64\}\}\$ , ::Typ e, ::Int64) at layers.jl:168  $\vdash$  @ Keras. Layers C:\Users\simon\.julia\dev\Keras\src\layers.jl:168 ┌ Warning: `getindex(o::PyObject, s::Symbol)` is deprecated in favor of dot overl oading (`getproperty`) so elements should now be accessed as e.g. `o.s` instead of  $\lceil$  o $\lceil$  : s $\rceil$ .  $\text{caller} = \text{add}! (\text{::Sequential}, \text{::Dense}) \text{ at models.} j1:60$  $\vdash$  @ Keras C:\Users\simon\.julia\dev\Keras\src\models.jl:60

We need an activation function to transmit signals down to the next layer.

The activation function of the input layer is Relu. This function is used to "activate" nodes in the hidden layer.

#### In [6]:

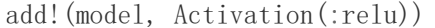

```
┌ Warning: `getindex(o::PyObject, s::Symbol)` is deprecated in favor of dot overl
oading (`getproperty`) so elements should now be accessed as e.g. `o.s` instead of
\lceil o\lceil: s\rceil.
│ caller = (::getfield(Keras.Layers, Symbol("##Activation#43#45")))(::Base.Iter
ators. Pairs {Union {}, Union {}, Tuple {}, NamedTuple {(), Tuple {}}}, ::Type, ::Symbol) at
layers.jl:168
\vdash @ Keras. Layers C:\Users\simon\.julia\dev\Keras\src\layers.jl:168
┌ Warning: `getindex(o::PyObject, s::Symbol)` is deprecated in favor of dot overl
oading (`getproperty`) so elements should now be accessed as e.g. `o.s` instead of
\lceil o\lceil : s\rceil .
│ caller = add!(::Sequential, ::Activation) at models.jl:60
\vdash @ Keras C:\Users\simon\.julia\dev\Keras\src\models.jl:60
```
#### We set a hidden layer with 10 nodes.

```
In [7]:
```
add!(model, Dense(10))

```
┌ Warning: `getindex(o::PyObject, s::Symbol)` is deprecated in favor of dot overl
oading (`getproperty`) so elements should now be accessed as e.g. `o.s` instead of
\lceil o \rceil: s\rceil.
│ caller = (::getfield(Keras.Layers, Symbol("##Dense#40#42")))(::Base.Iterator
s. Pairs \{\text{Union}\{\},\text{Union}\{\},\text{Tuple}\{\},\text{NamedTuple}\{\text{()},\text{Tuple}\{\}\}\}, ::Type, ::Int64) at layer
s.jl:168
\vdash @ Keras. Layers C:\Users\simon\.julia\dev\Keras\src\layers.jl:168
```
The activation function of the hidden layer is softmax. This function is used to "activate" nodes in the output layer.

## In [8]:

add!(model, Activation(:softmax))

Before training a model, we need to configure the learning process, which is done by the compile method. It receives three arguments:

• An optimizer. This could be the string identifier of an existing optimizer or an instance of the Optimizer class. We use "sgd", which refers to Stochastic gradient descent optimizer.

• A loss function. This is the objective that the model will try to minimize. Here we use categorical\_crossentropy

• A list of metrics. For this classification problem we want to set this to metrics=['accuracy'].

#### In [9]:

compile!(model; loss=:categorical crossentropy, optimizer=:sgd, metrics=[:accuracy])

┌ Warning: `getindex(o::PyObject, s::Symbol)` is deprecated in favor of dot overl oading (`getproperty`) so elements should now be accessed as e.g. `o.s` instead of  $\lceil$  o $\lceil$  : s $\rceil$ . │ caller = #compile!#8(::Base.Iterators.Pairs{Symbol,Any,Tuple{Symbol,Symbol,Sy mbol},NamedTuple{(:loss, :optimizer, :metrics),Tuple{Symbol,Symbol,Array{Symbol,  $1\}$ }}, ::Function, ::Sequential) at models. il:64  $\vdash$  @ Keras C:\Users\simon\.julia\dev\Keras\src\models.jl:64

The fit method is what we trains the model for a fixed number of epochs. Epochs are iterations on a dataset. We need to specify a fixed batch size for the inputs when we use the fit method.

Here we set epochs to 100, which means we use 100 epochs to train the model.

And the batch size is 32, which shows the number of samples per gradient update.

The last parameter is verbose=1, because we want to see the progress bar. If you don't want see anything, set this to 0.

## In [10]:

 $h = \text{fit}! \text{ (model, rand(10, 700), rand(10, 10); validation\_split=0.20, nb\_epoch=100, batch_size=32,}$ verbose=1)

Train on 8 samples, validate on 2 samples Epoch 1/100  $8/8$  [============================] - 0s - loss: 13.0253 - acc: 0.0000e+00 - val loss: 13.3730 - val\_acc: 0.0000e+00 Epoch 2/100  $8/8$  [=============================] - 0s - loss: 12.3513 - acc: 0.1250 - val los s: 13.8142 - val\_acc: 0.5000 Epoch 3/100  $8/8$  [=============================] - 0s - loss: 12.0592 - acc: 0.2500 - val los s: 13.3732 - val\_acc: 0.0000e+00 Epoch 4/100  $8/8$  [============================] - 0s - loss: 11.9330 - acc: 0.3750 - val los s: 13.5297 - val\_acc: 0.5000 Epoch 5/100  $8/8$  [=============================] - 0s - loss: 11.8625 - acc: 0.3750 - val los s: 13.4296 - val\_acc: 0.5000 Epoch 6/100  $8/8$  [============================] - 0s - loss: 11.8138 - acc: 0.3750 - val los s: 13.4939 - val\_acc: 0.5000 Epoch 7/100  $8/8$  [============================] - 0s - loss: 11.7720 - acc: 0.3750 - val\_los s: 13.4561 - val\_acc: 0.5000 Epoch 8/100  $8/8$  [=============================] - 0s - loss: 11.7369 - acc: 0.3750 - val los s: 13.4960 - val\_acc: 0.5000 Epoch 9/100  $8/8$  [=============================] - 0s - loss: 11.7043 - acc: 0.3750 - val los s: 13.4806 - val\_acc: 0.5000 Epoch 10/100  $8/8$  [============================] - 0s - loss: 11.6756 - acc: 0.3750 - val los s: 13.5014 - val\_acc: 0.5000 Epoch 11/100 8/8 [==============================] - 0s - loss: 11.6489 - acc: 0.3750 - val\_los s: 13.4913 - val\_acc: 0.5000 Epoch 12/100  $8/8$  [============================] - 0s - loss: 11.6251 - acc: 0.5000 - val los s: 13.4976 - val\_acc: 0.5000 Epoch 13/100  $8/8$  [============================] - 0s - loss: 11.6034 - acc: 0.5000 - val los s: 13.5082 - val\_acc: 0.5000 Epoch 14/100  $8/8$  [============================] - 0s - loss: 11.5837 - acc: 0.5000 - val los s:  $13.5067 - val$  acc: 0.5000 Epoch 15/100  $8/8$  [============================] - 0s - loss: 11.5649 - acc: 0.5000 - val los s:  $13.5195 - val$  acc: 0.5000 Epoch 16/100  $8/8$  [=============================] - 0s - loss: 11.5475 - acc: 0.5000 - val los s: 13.5165 - val\_acc: 0.0000e+00 Epoch 17/100  $8/8$  [============================] - 0s - loss: 11.5311 - acc: 0.5000 - val los s: 13.5178 - val\_acc: 0.0000e+00 Epoch 18/100  $8/8$  [============================] - 0s - loss: 11.5161 - acc: 0.5000 - val los s:  $13.5205 - val$  acc: 0.0000e+00 Epoch 19/100 8/8 [==============================] - 0s - loss: 11.5017 - acc: 0.5000 - val\_los s: 13.5351 - val\_acc: 0.0000e+00 Epoch 20/100  $8/8$  [=============================] - 0s - loss: 11.4883 - acc: 0.5000 - val los s: 13.5183 - val\_acc: 0.0000e+00

Epoch 21/100 8/8 [==============================] - 0s - loss: 11.4754 - acc: 0.5000 - val\_los s: 13.5398 - val\_acc: 0.5000 Epoch 22/100  $8/8$  [=============================] - 0s - loss: 11.4628 - acc: 0.5000 - val los s: 13.5308 - val\_acc: 0.0000e+00 Epoch 23/100  $8/8$  [============================] - 0s - loss: 11.4512 - acc: 0.5000 - val\_los s: 13.5516 - val\_acc: 0.0000e+00 Epoch 24/100  $8/8$  [=============================] - 0s - loss: 11.4411 - acc: 0.5000 - val los s: 13.5409 - val\_acc: 0.0000e+00 Epoch 25/100  $8/8$  [============================] - 0s - loss: 11.4318 - acc: 0.5000 - val los s: 13.5530 - val\_acc: 0.0000e+00 Epoch 26/100 8/8 [==============================] - 0s - loss: 11.4223 - acc: 0.5000 - val\_los s: 13.5500 - val\_acc: 0.0000e+00 Epoch 27/100  $8/8$  [=============================] - 0s - loss: 11.4139 - acc: 0.5000 - val los s:  $13.5634 - val$  acc: 0.0000e+00 Epoch 28/100  $8/8$  [=============================] - 0s - loss: 11.4060 - acc: 0.5000 - val los s: 13.5546 - val\_acc: 0.0000e+00 Epoch 29/100  $8/8$  [=============================] - 0s - loss: 11.3979 - acc: 0.5000 - val los s:  $13.5727 - val$  acc:  $0.0000e+00$ Epoch 30/100  $8/8$  [=============================] - 0s - loss: 11.3906 - acc: 0.5000 - val los s: 13.5622 - val\_acc: 0.0000e+00 Epoch 31/100  $8/8$  [=============================] - 0s - loss: 11.3832 - acc: 0.5000 - val los s: 13.5775 - val\_acc: 0.0000e+00 Epoch 32/100  $8/8$  [=============================] - 0s - loss: 11.3757 - acc: 0.6250 - val los s: 13.5721 - val\_acc: 0.0000e+00 Epoch 33/100  $8/8$  [============================] - 0s - loss: 11.3688 - acc: 0.6250 - val los s: 13.5886 - val\_acc: 0.0000e+00 Epoch 34/100  $8/8$  [============================] - 0s - loss: 11.3621 - acc: 0.6250 - val los s:  $13.5815 - val$  acc: 0.0000e+00 Epoch 35/100  $8/8$  [============================] - 0s - loss: 11.3558 - acc: 0.6250 - val los s: 13.6035 - val\_acc: 0.0000e+00 Epoch 36/100  $8/8$  [============================] - 0s - loss: 11.3501 - acc: 0.6250 - val los s: 13.5932 - val\_acc: 0.0000e+00 Epoch 37/100  $8/8$  [============================] - 0s - loss: 11.3443 - acc: 0.6250 - val los s: 13.6026 - val\_acc: 0.0000e+00 Epoch 38/100  $8/8$  [=============================] - 0s - loss: 11.3395 - acc: 0.6250 - val los s:  $13.6002 - val$  acc: 0.0000e+00 Epoch 39/100  $8/8$  [=============================] - 0s - loss: 11.3346 - acc: 0.6250 - val los s: 13.6208 - val\_acc: 0.0000e+00 Epoch 40/100  $8/8$  [=============================] - 0s - loss: 11.3299 - acc: 0.6250 - val\_los s:  $13.6007 - val\_acc$ :  $0.0000e+00$ Epoch 41/100

8/8 [==============================] - 0s - loss: 11.3255 - acc: 0.6250 - val\_los s: 13.6267 - val\_acc: 0.0000e+00 Epoch 42/100 8/8 [==============================] - 0s - loss: 11.3213 - acc: 0.6250 - val\_los s: 13.6189 - val\_acc: 0.0000e+00 Epoch 43/100  $8/8$  [============================] - 0s - loss: 11.3168 - acc: 0.6250 - val\_los s: 13.6338 - val\_acc: 0.0000e+00 Epoch 44/100  $8/8$  [============================] - 0s - loss: 11.3132 - acc: 0.6250 - val los s: 13.6216 - val\_acc: 0.0000e+00 Epoch 45/100  $8/8$  [=============================] - 0s - loss: 11.3094 - acc: 0.6250 - val los s: 13.6389 - val\_acc: 0.0000e+00 Epoch 46/100 8/8 [==============================] - 0s - loss: 11.3057 - acc: 0.6250 - val\_los s: 13.6284 - val\_acc: 0.0000e+00 Epoch 47/100  $8/8$  [=============================] - 0s - loss: 11.3024 - acc: 0.6250 - val los s: 13.6483 - val\_acc: 0.0000e+00 Epoch 48/100  $8/8$  [============================] - 0s - loss: 11.2988 - acc: 0.6250 - val\_los s: 13.6351 - val\_acc: 0.0000e+00 Epoch 49/100  $8/8$  [============================] - 0s - loss: 11.2954 - acc: 0.7500 - val los s: 13.6499 - val\_acc: 0.0000e+00 Epoch 50/100  $8/8$  [============================] - 0s - loss: 11.2923 - acc: 0.6250 - val los s: 13.6394 - val\_acc: 0.0000e+00 Epoch 51/100  $8/8$  [=============================] - 0s - loss: 11.2896 - acc: 0.6250 - val los s: 13.6597 - val\_acc: 0.0000e+00 Epoch 52/100  $8/8$  [============================] - 0s - loss: 11.2864 - acc: 0.8750 - val los s: 13.6443 - val\_acc: 0.0000e+00 Epoch 53/100  $8/8$  [=============================] - 0s - loss: 11.2837 - acc: 0.7500 - val los s: 13.6602 - val\_acc: 0.0000e+00 Epoch 54/100  $8/8$  [============================] - 0s - loss: 11.2809 - acc: 0.6250 - val\_los s: 13.6528 - val\_acc: 0.0000e+00 Epoch 55/100  $8/8$  [=============================] - 0s - loss: 11.2782 - acc: 0.7500 - val los s: 13.6665 - val\_acc: 0.0000e+00 Epoch 56/100  $8/8$  [=============================] - 0s - loss: 11.2756 - acc: 0.8750 - val los s:  $13.6603 - val$  acc: 0.0000e+00 Epoch 57/100 8/8 [==============================] - 0s - loss: 11.2733 - acc: 0.7500 - val\_los s: 13.6658 - val acc: 0.0000e+00 Epoch 58/100 8/8 [==============================] - 0s - loss: 11.2709 - acc: 0.7500 - val\_los s: 13.6687 - val\_acc: 0.0000e+00 Epoch 59/100  $8/8$  [=============================] - 0s - loss: 11.2686 - acc: 0.8750 - val los s: 13.6692 - val\_acc: 0.0000e+00 Epoch 60/100  $8/8$  [============================] - 0s - loss: 11.2664 - acc: 0.8750 - val\_los s: 13.6744 - val\_acc: 0.0000e+00 Epoch 61/100 8/8 [==============================] - 0s - loss: 11.2643 - acc: 0.8750 - val\_los s: 13.6743 - val\_acc: 0.0000e+00 Epoch 62/100  $8/8$  [============================] - 0s - loss: 11.2622 - acc: 0.8750 - val\_los s: 13.6759 - val\_acc: 0.0000e+00 Epoch 63/100  $8/8$  [=============================] - 0s - loss: 11.2601 - acc: 0.8750 - val los s:  $13.6779 - val\_acc$ :  $0.0000e+00$ Epoch 64/100  $8/8$  [=============================] - 0s - loss: 11.2581 - acc: 0.8750 - val los s: 13.6796 - val\_acc: 0.0000e+00 Epoch 65/100  $8/8$  [=============================] - 0s - loss: 11.2563 - acc: 0.8750 - val los s: 13.6849 - val\_acc: 0.0000e+00 Epoch 66/100  $8/8$  [=============================] - 0s - loss: 11.2544 - acc: 0.8750 - val los s:  $13.6801 - val$  acc: 0.0000e+00 Epoch 67/100  $8/8$  [=============================] - 0s - loss: 11.2526 - acc: 0.8750 - val los s: 13.6869 - val\_acc: 0.0000e+00 Epoch 68/100  $8/8$  [=============================] - 0s - loss: 11.2510 - acc: 0.8750 - val los s: 13.6865 - val\_acc: 0.0000e+00 Epoch 69/100 8/8 [==============================] - 0s - loss: 11.2492 - acc: 0.8750 - val\_los s: 13.6917 - val\_acc: 0.0000e+00 Epoch 70/100  $8/8$  [=============================] - 0s - loss: 11.2477 - acc: 0.8750 - val los s:  $13.6881 - val$  acc: 0.0000e+00 Epoch 71/100  $8/8$  [============================] - 0s - loss: 11.2462 - acc: 0.8750 - val\_los s:  $13.6968 - val$  acc: 0.0000e+00 Epoch 72/100  $8/8$  [=============================] - 0s - loss: 11.2447 - acc: 0.8750 - val los s: 13.6939 - val\_acc: 0.0000e+00 Epoch 73/100 8/8 [==============================] - 0s - loss: 11.2431 - acc: 0.8750 - val\_los s: 13.7007 - val\_acc: 0.0000e+00 Epoch 74/100  $8/8$  [============================] - 0s - loss: 11.2417 - acc: 0.8750 - val los s:  $13.6934 - val$  acc: 0.0000e+00 Epoch 75/100  $8/8$  [===============================] - 0s - loss: 11.2404 - acc: 0.8750 - val los s: 13.7039 - val\_acc: 0.0000e+00 Epoch 76/100  $8/8$  [============================] - 0s - loss: 11.2389 - acc: 0.8750 - val los s:  $13.7018 - val$  acc: 0.0000e+00 Epoch 77/100  $8/8$  [=============================] - 0s - loss: 11.2377 - acc: 0.8750 - val los s: 13.7034 - val\_acc: 0.0000e+00 Epoch 78/100  $8/8$  [============================] - 0s - loss: 11.2365 - acc: 0.8750 - val los s: 13.6990 - val\_acc: 0.0000e+00 Epoch 79/100  $8/8$  [============================] - 0s - loss: 11.2352 - acc: 0.8750 - val\_los s: 13.7102 - val\_acc: 0.0000e+00 Epoch 80/100  $8/8$  [============================] - 0s - loss: 11.2341 - acc: 0.8750 - val\_los s: 13.7036 - val\_acc: 0.0000e+00 Epoch 81/100  $8/8$  [============================] - 0s - loss: 11.2329 - acc: 0.8750 - val\_los s:  $13.7106 - val\_acc$ :  $0.0000e+00$ 

Epoch 82/100 8/8 [==============================] - 0s - loss: 11.2317 - acc: 0.8750 - val\_los s: 13.7084 - val\_acc: 0.0000e+00 Epoch 83/100  $8/8$  [=============================] - 0s - loss: 11.2306 - acc: 0.8750 - val los s: 13.7147 - val\_acc: 0.0000e+00 Epoch 84/100  $8/8$  [============================] - 0s - loss: 11.2296 - acc: 0.8750 - val\_los s: 13.7113 - val\_acc: 0.0000e+00 Epoch 85/100  $8/8$  [=============================] - 0s - loss: 11.2285 - acc: 0.8750 - val los s:  $13.7165 - val$  acc: 0.0000e+00 Epoch 86/100  $8/8$  [===========================] - 0s - loss: 11.2275 - acc: 0.8750 - val los s: 13.7172 - val\_acc: 0.0000e+00 Epoch 87/100  $8/8$  [=============================] - 0s - loss: 11.2265 - acc: 0.8750 - val los s: 13.7186 - val\_acc: 0.0000e+00 Epoch 88/100  $8/8$  [=============================] - 0s - loss: 11.2255 - acc: 0.8750 - val los s:  $13.7198 - val$  acc:  $0.0000e+00$ Epoch 89/100  $8/8$  [=============================] - 0s - loss: 11.2246 - acc: 0.8750 - val los s: 13.7233 - val\_acc: 0.0000e+00 Epoch 90/100  $8/8$  [=============================] - 0s - loss: 11.2237 - acc: 0.8750 - val los s: 13.7209 - val\_acc: 0.0000e+00 Epoch 91/100  $8/8$  [=============================] - 0s - loss: 11.2228 - acc: 0.8750 - val los s: 13.7283 - val\_acc: 0.0000e+00 Epoch 92/100  $8/8$  [=============================] - 0s - loss: 11.2219 - acc: 0.8750 - val los s: 13.7296 - val\_acc: 0.0000e+00 Epoch 93/100  $8/8$  [=============================] - 0s - loss: 11.2210 - acc: 0.8750 - val los s: 13.7296 - val\_acc: 0.0000e+00 Epoch 94/100  $8/8$  [============================] - 0s - loss: 11.2202 - acc: 0.8750 - val los s: 13.7321 - val\_acc: 0.0000e+00 Epoch 95/100 8/8 [==============================] - 0s - loss: 11.2195 - acc: 0.8750 - val\_los s:  $13.7333 - val$  acc:  $0.0000e+00$ Epoch 96/100  $8/8$  [============================] - 0s - loss: 11.2186 - acc: 0.8750 - val los s: 13.7372 - val\_acc: 0.0000e+00 Epoch 97/100  $8/8$  [===========================] - 0s - loss: 11.2178 - acc: 0.8750 - val los s: 13.7377 - val\_acc: 0.0000e+00 Epoch 98/100  $8/8$  [============================] - 0s - loss: 11.2171 - acc: 0.8750 - val los s: 13.7397 - val\_acc: 0.0000e+00 Epoch 99/100  $8/8$  [============================] - 0s - loss: 11.2163 - acc: 0.8750 - val los s:  $13.7371 - val$  acc: 0.0000e+00 Epoch 100/100  $8/8$  [=============================] - 0s - loss: 11.2156 - acc: 0.8750 - val los s: 13.7437 - val\_acc: 0.0000e+00

┌ Warning: `getindex(o::PyObject, s::Symbol)` is deprecated in favor of dot overl oading (`getproperty`) so elements should now be accessed as e.g. `o.s` instead of  $\lceil o[:s] \rceil$ .

│ caller = #fit!#9(::Int64, ::Base.Iterators.Pairs{Symbol,Real,Tuple{Symbol,Sym bol, Symbol}, NamedTuple{(:validation split, :nb epoch, :batch size), Tuple{Float64, I nt64, Int64}}}, ::Function, ::Sequential, ::Array{Float64, 2}, ::Vararg{Array{Float6}}  $\{4, 2\}$ , N} where N) at models. jl:68

 $\vdash$  @ Keras C:\Users\simon\.julia\dev\Keras\src\models.jl:68

C:\Users\simon\.julia\conda\3\lib\site-packages\keras\models.py:826: UserWarning:

The `nb epoch` argument in `fit` has been renamed `epochs`.

warnings.warn('The `nb epoch` argument in `fit`

## $0$ ut $[10]$ :

PyObject <keras.callbacks.History object at 0x00000000393C6B00>

Overfitting always occurs when our model becomes really good at classifying or predicting on data that was included in the training set. But it is not good at classifying data that isn't trained on.

We ca know overfitting based on metrics that are given for our training and validation data during the training process.

If the validation accuracy worse than training accuracy, then our model is overfitting.

We also get overfitting if the models metrics were good but when we use the model to predict on test data, it is not accurately classifying the data in the test set.

In the test mode, we need input data and target data, and the calculation is carried out in batches.

Then it returns to the error value (loss) and the evaluation standard value.

We can get the evaluation standard value is about 0.2, which is small and close to 0.

## In  $[11]$ :

evaluate(model, rand(10, 700), rand(10, 10); batch size=5, verbose=1)

```
┌ Warning: `getindex(o::PyObject, s::Symbol)` is deprecated in favor of dot overl
oading (`getproperty`) so elements should now be accessed as e.g. `o.s` instead of
 \lceil o\lceil : s\rceil .
 │ caller = #evaluate#10(::Int64, ::Int64, ::Function, ::Sequential, ::Array{Flo
at64, 2, :: Array \{Fload64, 2\} at models. il:72
\vdash @ Keras C:\Users\simon\.julia\dev\Keras\src\models.jl:72
 5/10 \left[ \frac{\text{S}}{\text{S}} \right] \left[ \frac{\text{S}}{\text{S}} \right] \left[ \frac{\text{S}}{\text{S}} \right] \left[ \frac{\text{S}}{\text{S}} \right]0ut[11]:
2-element Array{Float64,1}:
  11.976428508758545
```
0.0

Then we can use this model to predict on other dataset.

In [12]:

predict(model, rand(10, 700); batch\_size=5, verbose=1)

 $5/10$   $\left[ \frac{\text{---}}{\text{---}} \right]$   $\left[ \frac{\text{---}}{\text{---}} \right]$   $\left[ \frac{\text{---}}{\text{---}} \right]$   $\left[ \frac{\text{---}}{\text{---}} \right]$ 

┌ Warning: `getindex(o::PyObject, s::Symbol)` is deprecated in favor of dot overl oading (`getproperty`) so elements should now be accessed as e.g. `o.s` instead of  $\lceil \cdot \cdot \cdot \rceil$ .

│ caller = #predict#11(::Int64, ::Int64, ::Function, ::Sequential, ::Array{Floa t64,2}) at models.jl:76

 $\vdash$  @ Keras C:\Users\simon\.julia\dev\Keras\src\models.jl:76

#### Out[12]:

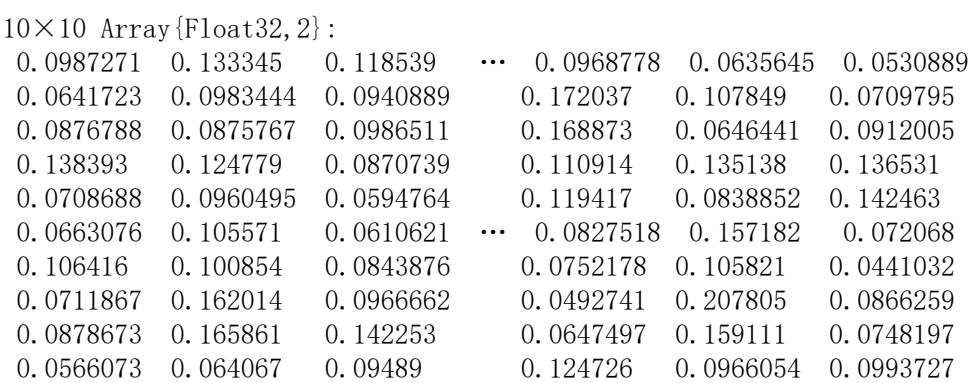

#### Reference:

[https://keras.io/models/ \(https://keras.io/models/\)](https://keras.io/models/)

[https://github.com/invenia/Keras.jl \(https://github.com/invenia/Keras.jl\)](https://github.com/invenia/Keras.jl)

#### Youtube Link:

[https://youtu.be/9\\_ILdjXJu8E \(https://youtu.be/9\\_ILdjXJu8E\)](https://youtu.be/9_ILdjXJu8E)

## In  $\lceil \cdot \rceil$ :